## Présentation de Scratch 3.0

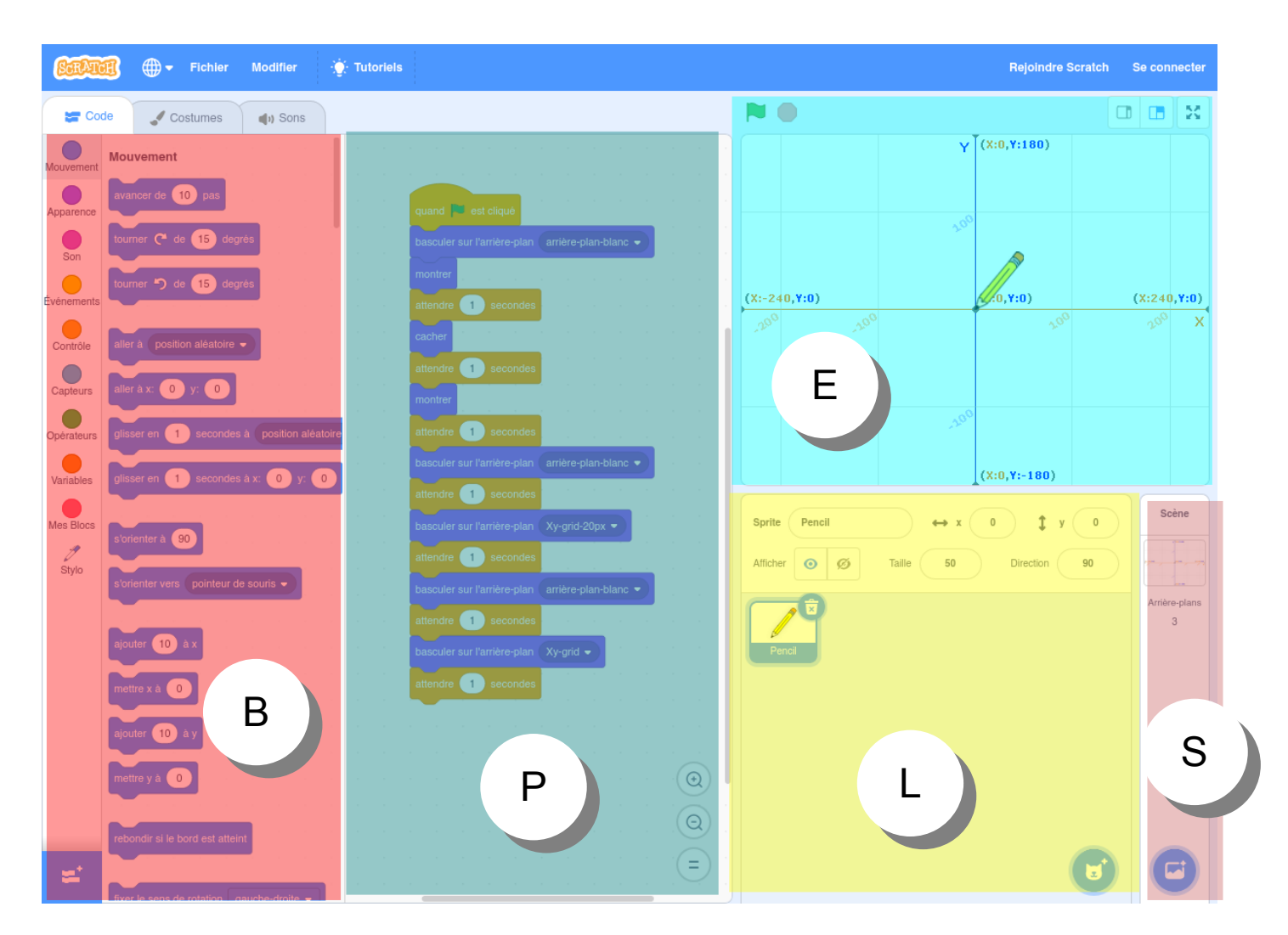

- B : espace des **blocs**
- P : espace de **programmation** des scripts
- E : espace **écran** utilisateur final (scène et jeu)
- L : espace de configuration des **lutins** (sprite)
- S : espace de configuration de la **scène**

Accès avec un navigateur Internet à l'adresse

**https://scratch.mit.edu/projects/editor/**

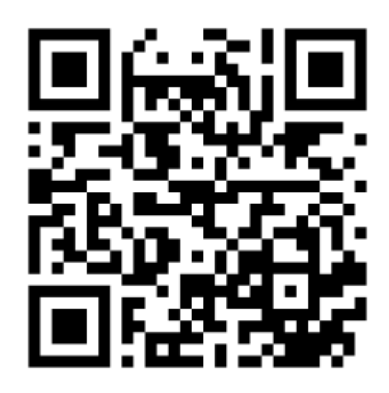